**Retificação do D.O. de 08/04/06** Autos 9701558 - Extrato de Portaria 630/06, onde se lê: Poço Local 001 DAEE 160-197, leia-se: Poço Local 001 DAEE 166-0004.

# **Universidade de São Paulo**

### **REITORIA**

#### **Portaria GR-3.680, de 3-5-2006**

*Mantém a centralização parcial dos processos seletivos, por campus, altera as funções comuns a todas Unidades-Órgãos e revoga a Portaria GR-3.516, de 29-9-2004*

A Reitora da Universidade de São Paulo, de acordo com o art. 42, I, do Estatuto, e considerando:

I - as disposições da Portaria GR 3304-2001 e das Leis Complementares Estaduais 683-92 e 932-2002, que visam à inserção de pessoas portadoras de deficiência no mercado de trabalho;

das no artigo anterior será feito, trimestralmente, pelo Departamento de Recursos Humanos. § 1º - Caso o número de vagas necessário para a reserva

II - a existência de funções comuns a todas as Unidades de Ensino, Órgãos de Integração (Museus e Institutos Especializados) e Órgãos Complementares (Hospitais) da Universidade de São Paulo, baixa a seguinte portaria:

Artigo 1º - Fica estabelecida a centralização parcial, por campus, da realização dos processos seletivos das funções comuns a seguir especificadas:

I - Técnico para Assuntos Administrativos;

§ 2º - Ocorrendo o processo de recrutamento e seleção na forma disposta no parágrafo 1º, garantir-se-á aos candidatos portadores de deficiência que desejarem se inscrever as condições necessárias para participar de todas as etapas do processo seletivo.

II - Técnico Acadêmico;

III - Técnico para Assuntos Financeiros;

IV - Técnico de Recursos Humanos;

V - Técnico de Documentação e Informação;

VI - Auxiliar Acadêmico;

VII - Auxiliar de Administração;

VIII - Auxiliar Contábil e Financeiro;

- IX Auxiliar de Documentação e Informação;
- X Auxiliar de Recursos Humanos;

XI - Secretário;

XII - Recepcionista; XIII - Contínuo;

XIV - Bibliotecário. Artigo 2º - O agrupamento das funções comuns estabeleci-

legal aos portadores de deficiência, ao final de cada período de três meses, não seja atingido, o processo de recrutamento e seleção poderá ser deflagrado sem quaisquer restrições.

Artigo 3º - A realização dos processos de recrutamento e seleção das funções comuns discriminadas no artigo primeiro competirá, no Campus da Capital, ao Departamento de Recursos Humanos e, nos campi do Interior, a cada Prefeitura do Campus.

Artigo 4º - Os processos seletivos já homologados referentes às funções especificadas no artigo primeiro serão respeitados, inclusive, quanto aos prazos de validade, ficando, porém, vedada sua renovação.

Artigo 5º - Esta portaria entrará em vigor na data de sua publicação, ficando revogada a Portaria GR-3516, de 29-9- 2004.

# COORDENADORIA DE ADMINISTRAÇÃO GERAL

# **DEPARTAMENTO DE ADMINISTRAÇÃO**

### **Divisão de Material**

### **Extratos de Termos Aditivos**

Processo 2003.1.2103.1.4. Contratante: Universidade de São Paulo. Contratada: Higilimp Limpeza Ambiental Ltda. Alteração: 3. Objeto: Prorrogar a vigência do ajuste por mais um período de 12 meses a partir de 1-5-06. Data da assinatura: 28-4-06.

Processo 2001.1.27859.1.3. Contratante: Universidade de São Paulo. Contratada: Higilimp Limpeza Ambiental Ltda. Alteração: 5. Objeto: Prorrogar a vigência do ajuste por mais um período de 12 meses a partir de 16-5-06. Data da assinatura: 2-5-06.

**UNIDADES UNIVERSITÁRIAS**

ESCOLA DE EDUCAÇÃO FÍSICA E ESPORTE

**Comunicado** Edital de abertura de inscrições para o Programa de Aperfeiçoamento de Ensino - PAE, 2º Semestre de 2006.

Estarão abertas, no período de 4 a 23-5-2006, de segunda a sexta-feira, das 9 h às 12 h e das 13 h às 16 h, na Secretaria

de Pós-Graduação da Escola de Educação Física e Esporte da Universidade de São Paulo, à Avenida Professor Mello Moraes, 65, Cidade Universitária, Butantã, São Paulo, as inscrições para a Etapa de Estágio Supervisionado de Docência do Programa de Aperfeiçoamento de Ensino - PAE, em conformidade com a Portaria GR-3588, de 10-5-2005.

O PAE é opcional para os alunos de Pós-Graduação Stricto Sensu, exceto para bolsistas Capes/DS.

Das Inscrições:

1. Poderão candidatar-se ao Estágio Supervisionado de Docência, exclusivamente alunos regularmente matriculados nos cursos de pós-graduação Stricto Sensu da Universidade de São Paulo.

2. O aluno poderá inscrever-se em uma única disciplina por semestre.

No ato da inscrição os candidatos deverão apresentar os seguintes documentos:

a) Ficha de inscrição devidamente preenchida pelo interessado;

b) Plano de trabalho, que acompanha a ficha de inscrição, a ser elaborado pelo responsável pela disciplina de graduação em que o estágio será desenvolvido;

c) Ficha de aluno; e

d) Ficha de dados pessoais, devidamente preenchida pelo interessado.

e) Os bolsistas Fapesp deverão solicitar àquela agência, autorização para desenvolver a Etapa de Estágio Supervisionado de Docência e entregá-la na Secretaria de Pós-Graduação até o término do período de inscrição.

Da Seleção:

1. A seleção do aluno será feita pela Comissão Coordenadora do PAE, mediante análise da documentação, com a supervisão da CPG.

2. As atividades desenvolvidas pelo aluno não poderão

exceder 6 horas semanais.

3. O auxílio financeiro mensal do PAE, destina-se aos alunos de pós-graduação selecionados entre os inscritos para a Etapa de Estágio Supervisionado. a) Não poderão receber auxílio os alunos que tenham vín-

culo com a Universidade de São Paulo;

b) O auxílio poderá ser concedido, no máximo, por quatro semestres para cada aluno, limitando-se o máximo de dois semestres para os alunos matriculados no mestrado.

4. É permitido ao estagiário, sob a supervisão do docente responsável, participar de seminários, experimentos de laboratório, estudos dirigidos e discussão de tópicos em pequenos grupos, bem como organizar e participar de plantões para elucidar dúvidas e aplicar provas e exercícios, estando terminantemente vedado substituir o docente nas aulas teóricas.

Da Avaliação:

No prazo máximo de 30 dias após o término do estágio, o aluno deverá apresentar um relatório detalhado de todas as atividades desenvolvidas, em formulário próprio, acompanhado de uma ficha de avaliação do Supervisor, também em formulário próprio. A não apresentação do relatório dentro do prazo estabelecido implica em reprovação do aluno no estágio.

A conclusão do Estágio Supervisionado em Docência dará direito a um certificado de participação e à obtenção de créditos, na forma estabelecida pela Comissão de Pós-Graduação da Unidade a que o aluno pertence, respeitado o máximo de 20% do total de créditos em disciplinas exigido pelo Programa. Outras informações poderão ser obtidas no local de inscrição.

## ESCOLA DE ENGENHARIA DE SÃO CARLOS

### **Resumo do 15º Termo de Aditamento de Contrato**

Processo 2002.1.1515.18.0. Contratante: Escola de Engenharia de São Carlos. Contratada: Morada Locadora de Veículos Ltda. Cláusula IV - Do Valor e Da Verba. 4.1 - Em virtude do desequilíbrio financeiro ocorrido no período, ficam realinhados os preços do quilômetro rodado de R\$ 0,518 para R\$ 0,527 em função dos preços da gasolina, aumentando de R\$ 2,509 para R\$ 2,599 a partir de 06-03-2006, obedecendo a Cláusula VI - do Reajuste, na "estimativa" mensal, utilizando o aumento de preços conforme Ofício da Contratada, folhas 345,

## ANEXO DA DELIBERAÇÃO CBH-RB/94/06, de 20/04/06 Ad-Referendum **Planilha de empreendimentos Suplentes**

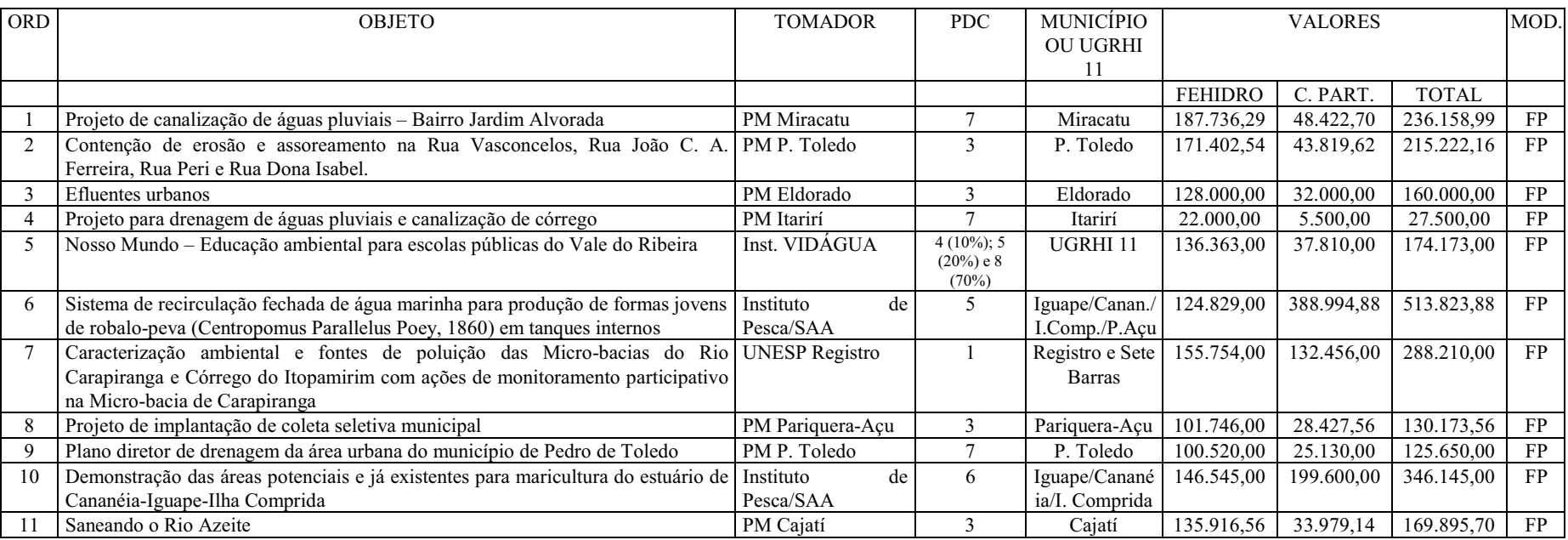

### SECRETARIA DE ENERGIA, RECURSOS HIDRICOS E SANEAMENTO DEPARTAMENTO DE AGUAS E ENERGIA ELETRICA CONTAS DO EXERCICIO FINANCEIRO DE 2005 BALANÇO PATRIMONIAL

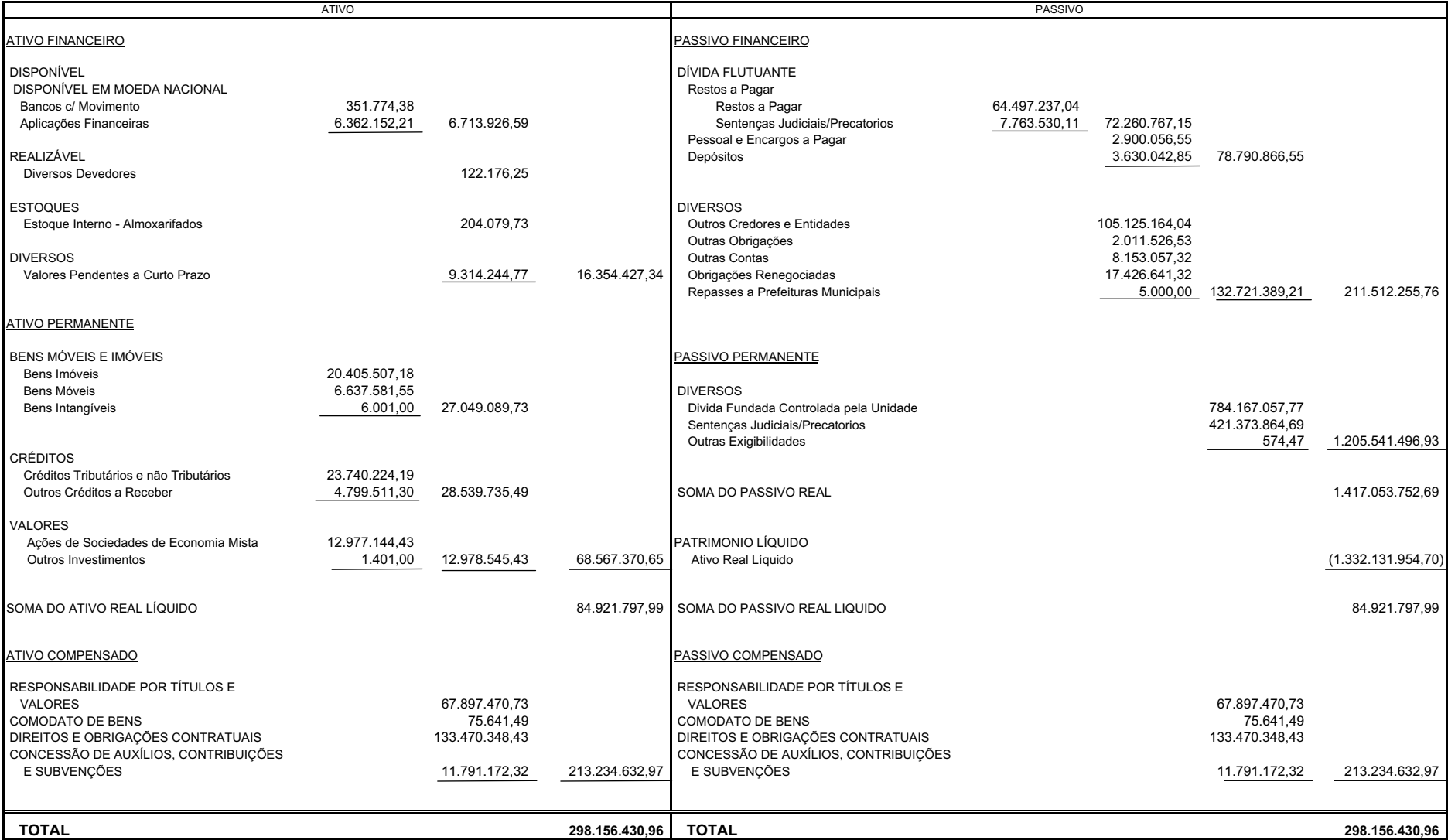